# **RNA-Seq data analysis**

17-18 octobre 2019

Céline Noirot et Matthias Zytnicki

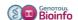

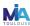

#### **Material**

#### Slides:

- o pdf : one per page
  - http://genoweb.toulouse.inra.fr/~formation/19\_Rnaseq\_Cli/doc/Rnaseq\_training\_012019.pdf
- $\circ\;$  pdf : three per page with comment lines

 $http://genoweb.toulouse.inra.fr/\sim formation/19\_Rnaseq\_Cli/doc/Rnaseq\_training\_012019\_3p.pdf$ 

#### • Hands on:

- o Exercises:
  - http://genoweb.toulouse.inra.fr/~formation/19\_Rnaseq\_Cli/doc/Tps/RNAseq\_TP\_ligne\_cmd\_ennon-ce-Octobre2019.pdf
- $\verb|O Data files: http://genoweb.toulouse.inra.fr/~formation/19\_Rnaseq\_Cli/data| \\$
- $\circ \quad \text{Results files: http://genoweb.toulouse.inra.fr/-formation/19\_Rnaseq\_Cli/doc/Tps/Correction.txt} \\$

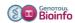

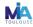

#### **Session organisation**

#### **Day 1**

#### Morning (9h00 -12h30):

- Biological reminds
- Sequence quality Theory & exercises
- Spliced read mapping Theory & Exercises & Visualisation

#### Afternoon (14h-17h):

- Expression quantification Theory + exercises
- mRNA calling Theory & exercises & Visualisation

#### Day 2

#### Morning (9h00 -12h30):

- Models comparison
- Hovering differential gene expression analyse

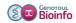

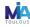

#### **Summary** – Biological reminds

- Transcriptome specificity
- High throughput sequencers
- Illumina protocol, paired-end library, directional library
- Experimental protocol
- RNAseq specific bias
- How to retrieve public data

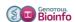

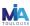

# Context

#### Prerequis:

- · Reference genome available
- RNAseq sequencing (sequence of transcript)

#### Try to answer to:

- How to map transcript to the genome ?
- How to discover new transcript?
- What are the alternative transcript?

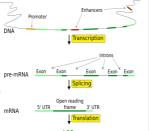

Source : en.wikipedia.org/wiki/User:Forluvoft/sandbox

# **Transcriptome variability**

- Many types of transcripts (mRNA, ncRNA, cis-natural antisense, fusion gene ...)
- Many isoform (non canonical splice sites, intron retention ...)
- · Number of transcripts
  - possible variation factor between transcripts: 106 or more,
  - · expression variation between samples.
- · Allele specific expression

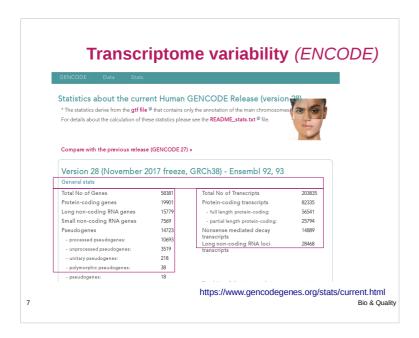

#### What is « new » with RNA-Seq?

- No prior knowledge of sequence needed
- Specificity of what is measured
- Increased dynamic range of measure, more sensitive detection
- Direct quantification
- · Good reproducibility
- Different levels : genes, transcripts, allele specificity, structure variations
- New feature discovery: transcripts, isoforms, ncRNA, structures (fusion...)
- Possible detection of SNPs, ...

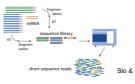

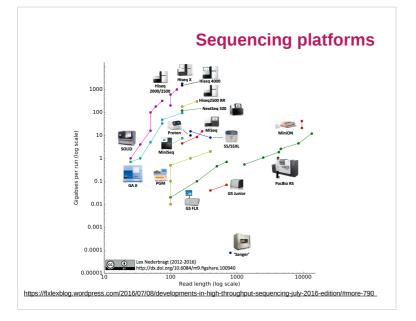

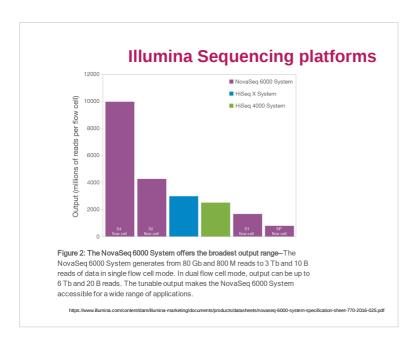

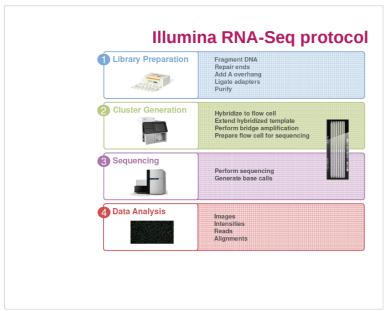

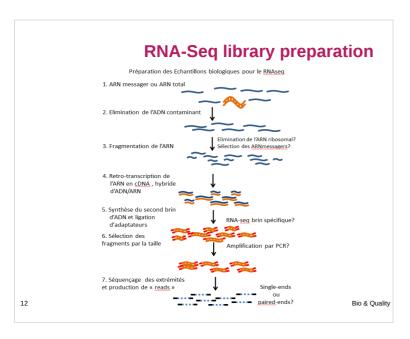

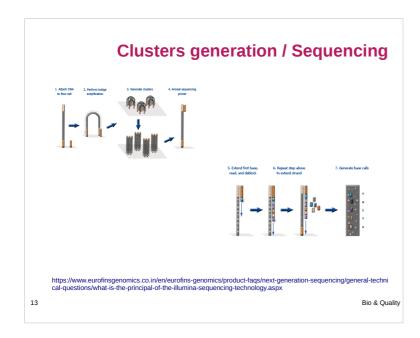

# How to define experimental protocol?

- -Ribo-depletion or polyA-selection?
- -Single-end or paired-end?
- -How long should my reads be?
- -How many replicates?
  - Technical or/and biological replicates ?
- -How many reads for each sample?
- How many conditions for a full transcriptome?

14 Bio & Quality

# Déplétion / Enrichissement ?

• Similar results

Comparison of RNA-Seq by poly (A) capture, ribosomal RNA depletion, and DNA microarray for expression profiling, BMC Genomics , 2014

- RNA depletion:
  - For bacterial
  - ARN more varied
     GiraBNA
  - CircRNA
  - Some ncRNA
- polyA enrichment:
  - More reads into exonsLess biological material
  - No transcript without PolyA
  - or partially degraded
  - No circRNA biais

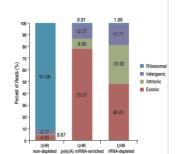

https://content.neb.com/products/e6310-nebnext-rma-depletion-kit-human-mouse-rat

https://con

15

Bio & Quality

5

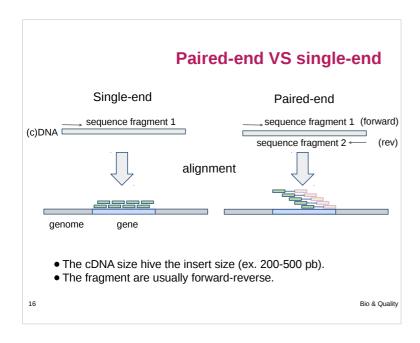

# **Paired-end sequencing**

- Modification of the standard single-read DNA library preparation facilitates reading both ends of each fragment
- · Improvement of mapping
- Help to detect structural variations in the genome like insertions or deletions, copy number variations, and genome rearrangements

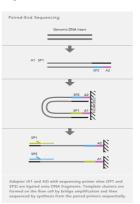

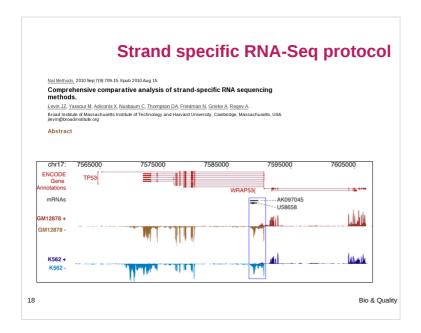

# **Experimental protocol:**

**Depth VS Replicates** 

- Encode (2016):
  - Experiments should be performed with two or more biological replicates, unless there is a compelling reason why this is impractical or wasteful
  - Replicate concordance: the gene level quantification should have a Spearman correlation of >0.9 between isogenic (same donor) replicates and >0.8 between anisogenic (different donor) replicates.
- Between 30M and 100M reads per sample depending on the study.

https://www.encodeproject.org/documents/cede0cbe-d324-4ce7-ace4-f0c3eddf5972/@@download/attachment/ENC\_ODE%20Best%20Practices%20for%20RNA\_v2.pdf.

19

Bio & Quality

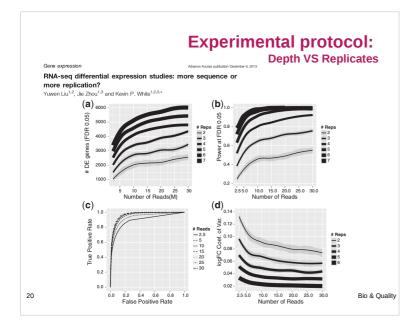

# Retrieve public data

#### Why?

- Because there is a lot of public data that would be sufficient for your analysis
- The authors often use only part of the data to answer their own problems
- Perhaps you don't need to sequence your own data

21

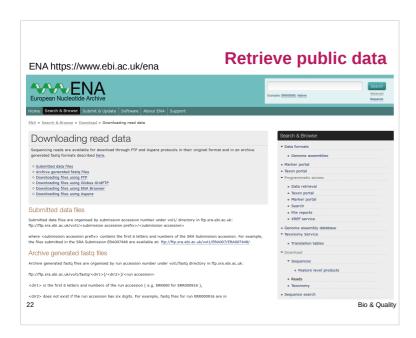

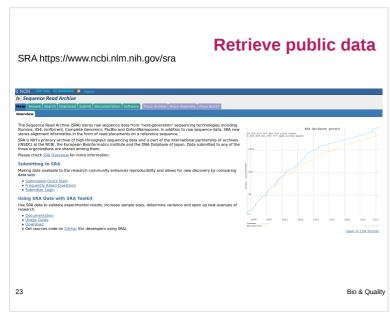

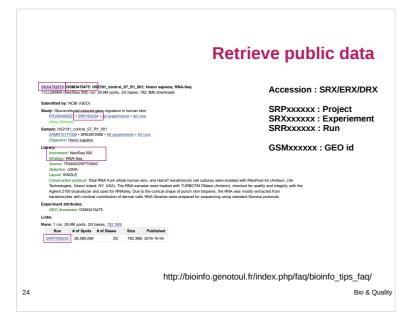

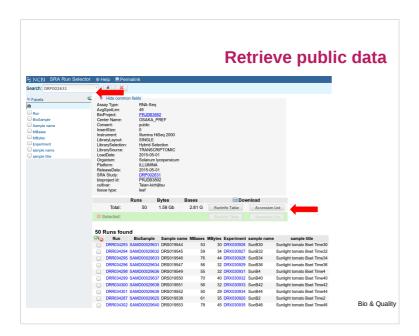

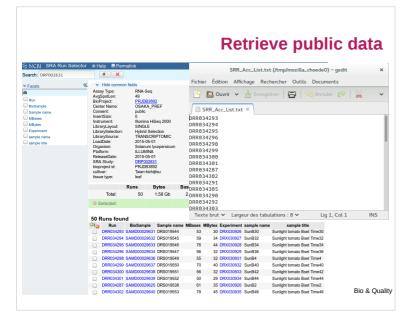

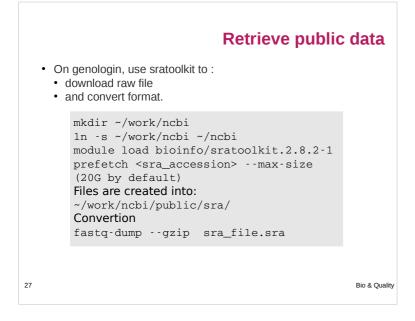

#### **Summary -** Sequence quality

- Known RNAseq biais
- How to check the quality ?
- How to clean the data?

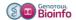

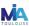

# **RNAseq specific bias**

- Influence of the library preparation
- Random hexamer priming
- Positional bias and sequence specificity bias. Robert et al. Genome Biology, 2011,12:R22
- Transcript length bias
- « Mappability »

29

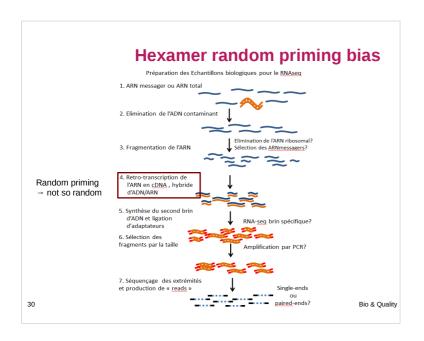

# Hexamer random priming bias Pakibad andar 14 April 2010 Nacion Adda Research. 2010 174 J. 18. No. 17 4 1111 ABSTRACT Generation of cDNA using random hexamer priming induces biases in the nucleotide composition at the beginning of transcriptome sequencing reads from the Illumina Genome Analyzer. The bias is independent of organism and laboratory and impacts the uniformity of the reads along the transcriptome. We provide a read count reweighing scheme, based on the nucleotide frequencies of the reads, that mitigates the impact of the bias. —Reads beginning with a hexamer over-represented in the hexamer distribution at the beginning relative to the end are downweighted Bio & Quality

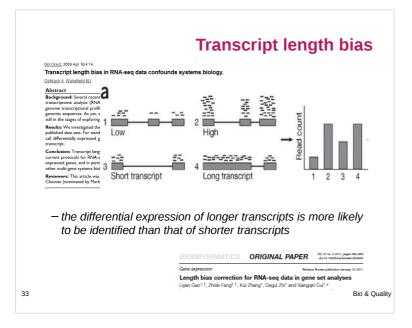

#### Bias "mappability"

- Quality of the reference genome influence results
  - assembly
  - o finishing
- Sequence composition
- Repeated sequences
- Annotation quality

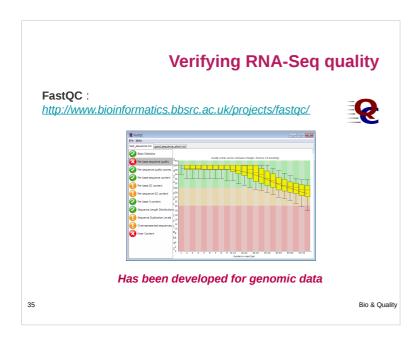

# fastq format

- Standard for storing outputs of HTS
- A text-based format for storing a read and its corresponding quality scores
- 1 read <-> 4 lines

@HWI-ST218:596:C99JYANXX:8:1101:1293:2188 1:N:8:ATTCAGAATAATCTTA
NCTAAGTGTTAGGGGGTTTCCGCCCCTTAGTGCTGCAGACTCATCACCCTTAAGCACTCCGCCTGGGGAGTACGGTCGCAAGACTGAAAA

- 1. Begins with '@' character and is followed by a sequence identifier

- Begins with a '+' character and is optionally followed by the same sequence identifier
   Encodes the quality values for th read, contains the same number of symbols as letters

Bio & Quality

# fastq format

Sequence identifier

37

@EAS139:136:FC706VJ:2:2104:15343:197393 1:Y:18:ATCACG

1. Begins with '@' character and is followed by a sequence identifier

| EAS139  | the unique instrument name                                            |  |  |
|---------|-----------------------------------------------------------------------|--|--|
| 136     | the run id                                                            |  |  |
| FC706VJ | the flowcell id                                                       |  |  |
| 2       | flowcell lane                                                         |  |  |
| 2104    | tile number within the flowcell lane                                  |  |  |
| 15343   | 'x'-coordinate of the cluster within the tile                         |  |  |
| 197393  | 'y'-coordinate of the cluster within the tile                         |  |  |
| 1       | the member of a pair, 1 or 2 (paired-end or mate-pair reads only)     |  |  |
| Y       | Y if the read is filtered, N otherwise                                |  |  |
| 18      | 0 when none of the control bits are on, otherwise it is an even numbe |  |  |
| ATCACG  | index sequence                                                        |  |  |
|         |                                                                       |  |  |

Bio & Quality

12

# fastq format

Base quality (Sanger standard)

## @HMI-ST218:596:C90JYANXX:8:1101:1293:2188 1:N:8:ATTCAGAATAATCTTA NCTAAGTGTTAGGGGGTTTCCGCCCCTTAGTGCTGCAGCTAACGCATTAAGCACTCCGCCTGGGGAGTACGGTCGCAAGACTGAAAA

. <3?BFGGGGGGGGGGGGGGGGGGGGF1FGGGGGGDDGG1FB</9FE=EGGGGGGGG>GGGBGGGGG<<C/BDGGGGGC=GGG

ASCII-encoded version of the PHRED quality given by  $Q_{\mathrm{PHRED}} = -10 \times \log_{10}(P_e)$ 

 $Q=-10\,\log_{10}P\,\Leftrightarrow\,P=10^{rac{-Q}{10}}$ SANGER=PHRED+33: H=ASCII(40+33)

| Score de qualité phred | Probabilité d'une identification incorrecte | Précision de l'identification d'une base |
|------------------------|---------------------------------------------|------------------------------------------|
| 10                     | 1 pour 10                                   | 90 %                                     |
| 20                     | 1 pour 100                                  | 99 %                                     |
| 30                     | 1 pour 1000                                 | 99.9 %                                   |
| 40                     | 1 pour 10000                                | 99.99 %                                  |
| 50                     | 1 pour 100000                               | 99.999 %                                 |
|                        |                                             | DIO IL CUILIN                            |

SURVEY AND SUMMARY fastq format The Sanger FASTQ file format for sequences with quality scores, and the Solexa/Illumina FASTQ variants la proba d'une erreur :  $Q_{\mathrm{PHRED}} = -10 \times \log_{10}(P_e)$ L - Illumina 1.8+ Phred+33, raw reads typically (0, 41)

# fastqQC Report

#### **Summary**

- Basic Statistics
- Per base sequence quality
- Per sequence quality scores
- Per base sequence content
- Per base GC content
- Per sequence GC content
- Sequence Length Distribution Sequence Duplication Levels
- Overrepresented sequences

Kmer Content

40

The analysis in FastQC is performed by a series of analysis modules.

Quick evaluation of whether the results of the module seem :

- entirely normal (green tick),
- slightly abnormal (orange triangle)
- or very unusual (red cross).

These evaluations must be taken in the context of what you expect from your library. A 'normal' sample as far as FastQC is concerned is random and diverse.

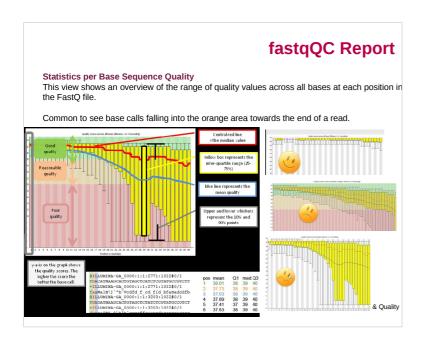

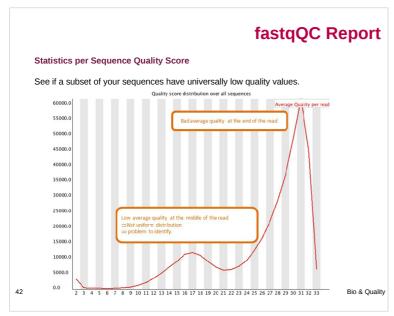

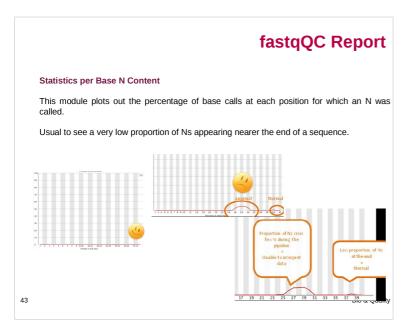

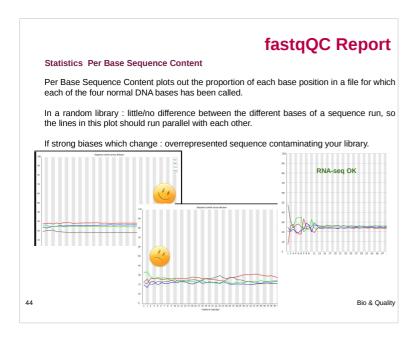

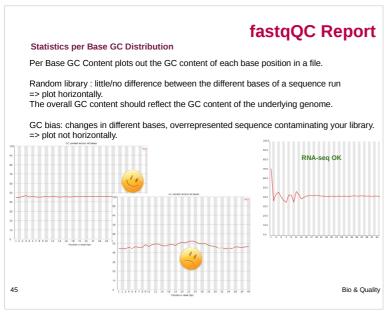

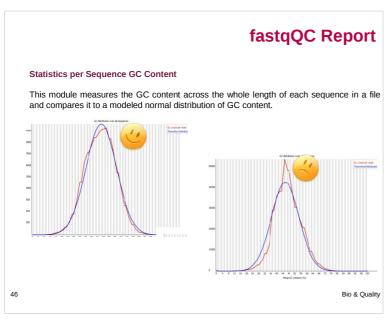

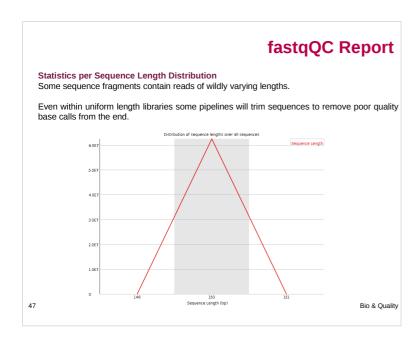

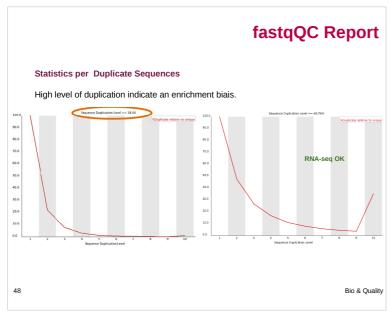

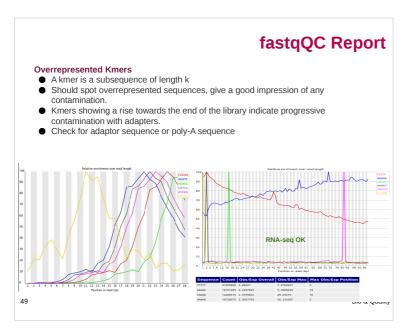

# Take home message on quality analysis

Elements to be checked:

- Random priming effect
- K-mer (polyA, polyT)
- Adaptor presence

Alignment on reference for the second quality check and filtering.

#### A good run?:

- Expected number of reads produced,
- Length of the reads expected (150pb),
- Random selection of the nucleotides and the GC%,
- Good alignment: very few unmapped reads, pairs mapped on opposite strands.

50 Bio & Quality

# **Cleaning analysis**

- Cleaning:
  - Low quality bases
  - Adaptors
- Software:
  - Trim\_galore
  - Cutadapt
  - Trimmomatic
  - Sickle
  - PRINSEQ
  - **–** ...

51 Bio & Quality

#### **Cutadapt**

- · Searches & removes adapter & tag in all reads.
- Trim quality

53

• Filter too short or untrimmed reads (in a separate output file).

module load bioinfo/cutadapt-1.8.3-python-2.7.2
cutadapt -a ADAPTER\_FWD -A ADAPTER\_REV -o out1.fatsq -p
out2.fastq reads1.fastq reads2.fastq

Ex.: cutadapt -a AACCGGTT -o output.fastq input.fastq (3' adapter, single read)

Input file : fasta, fastq or compressed (gz, bz2, xz).

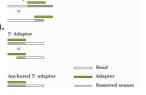

Source: http://cutadapt.readthedocs.io/en/stable/guide.html

# trim\_galore

- Detect automatically adaptor
- Trim adaptor
- Trim low quality bases
- Trim N bases
- Remove read with length lower than 20b

54

Bio & Quality

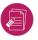

# **Hands-on: quality control**

#### Data for the exercises:

- from Mohammed Zouine (ENSAT)
- tomato wild type and mutant type (without seeds) with the transcription factor SI-ARF8 (auxine response factor 8) overexpressed
- clonal lineage
- paired, 100 pb non stranded
- triplicated
- in the publication process
- subsampled on chromosome 6 for faster analysis

#### Use FastQC and trim\_galore

Exercise 1: quality control of used datasets cleaning used datasets

55